WRDC

## WebVR: Building for the Immersive Web

Tony Parisi Head of VR/AR, Unity Technologies

**VIRTUAL REALITY DEVELOPERS CONFERENCE** November 2-3, 2016

# About me

Co-creator, VRML, X3D, glTF Head of VR/AR, Unity [tonyp@unity3d.com](mailto:tonyp@unity3d.com)

#### Advisory

<http://www.uploadvr.com> <http://www.highfidelity.io> <http://www.shiift.world/>

#### Groups

<http://www.meetup.com/WebGL-Developers-Meetup/> <http://www.meetup.com/Web-VR/>

#### Sites

[www.tonyparisi.com](http://www.tonyparisi.com) [www.dopaminevr.com](http://www.dopaminevr.com) Learning Virtual Reality Programming 3D Applications with HTML and WebGL WebGL: Up and Running <http://www.amazon.com/-/e/B008UZ888I>

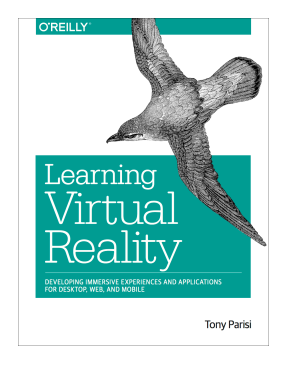

# The Next Computing Platform

Billions invested

\$14B to \$120B market by 2020

A few million units have shipped

The industry is anticipating scaling to billions within five years

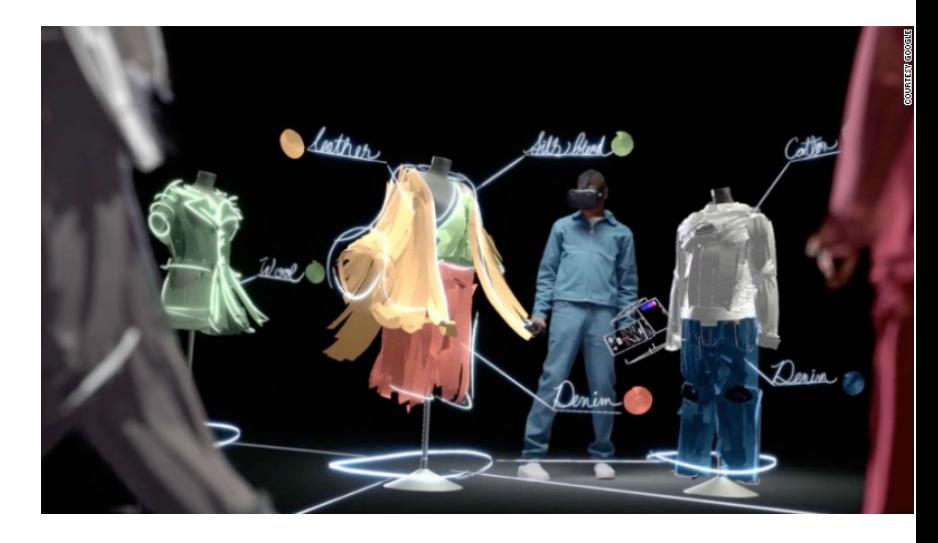

**Q: How do we reach a billion headsets? A: Not one app at a time.**

## The Next Wave: WebVR

Frictionless access Frictionless discovery Connected applications Integrate the world's data

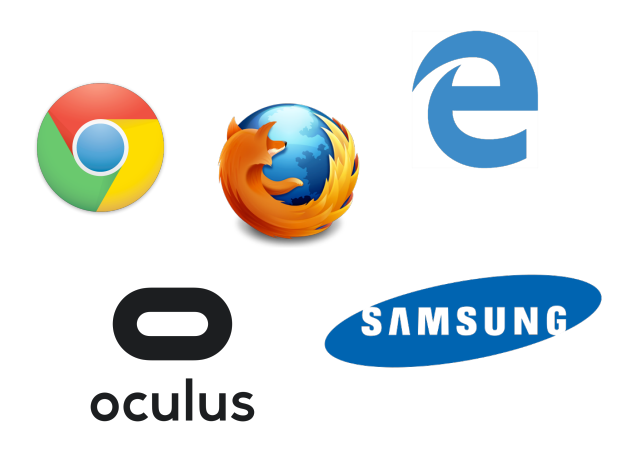

"If you haven't heard of WebVR yet, it's time to take notice." -- VentureBeat, September 2016

### The Web Goes 3D!

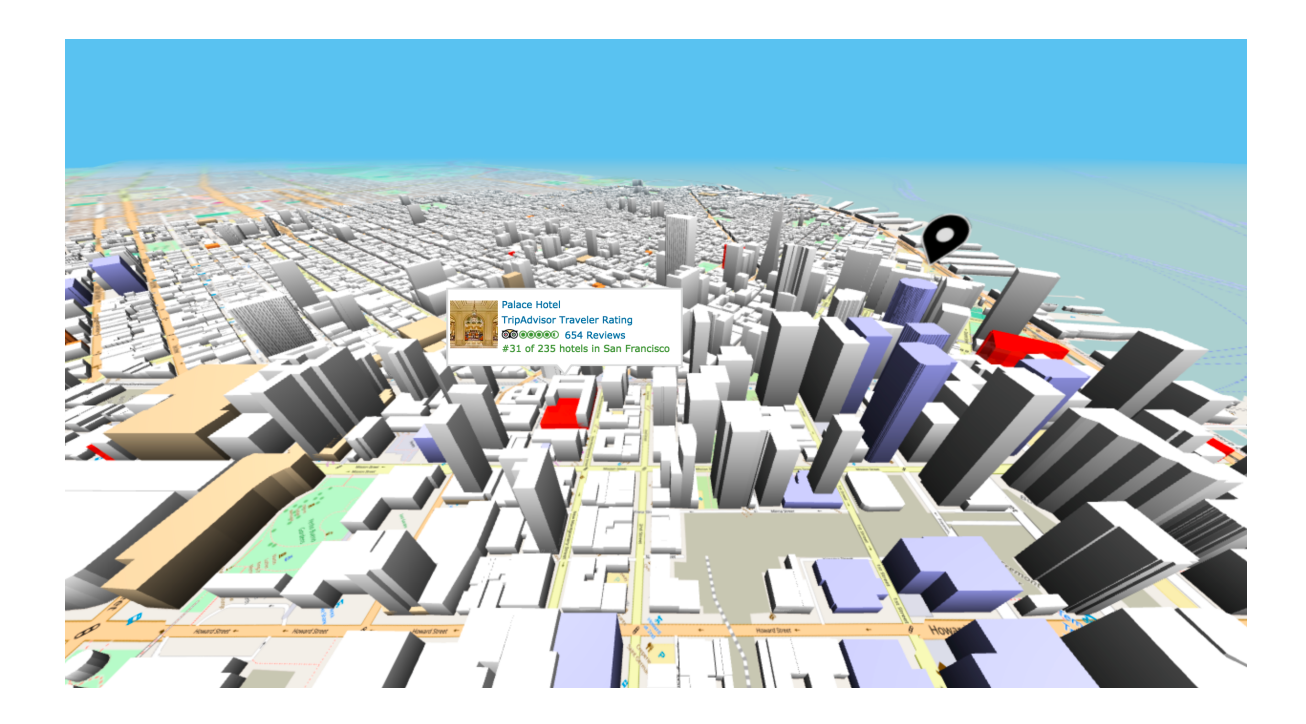

# How it Works

Render 3D scene in WebGL - rendering standard runs on all browsers

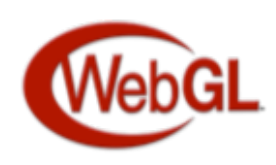

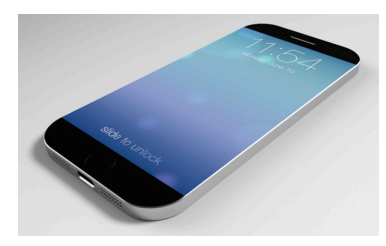

3B computers and devices!

Use new browser APIs to track HMD pose

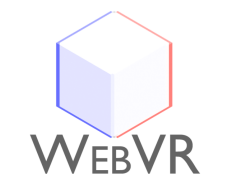

Experimental API - need development version of browsers

Browser API extensions for 6DOF input controllers

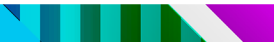

# Supported Browsers and Devices

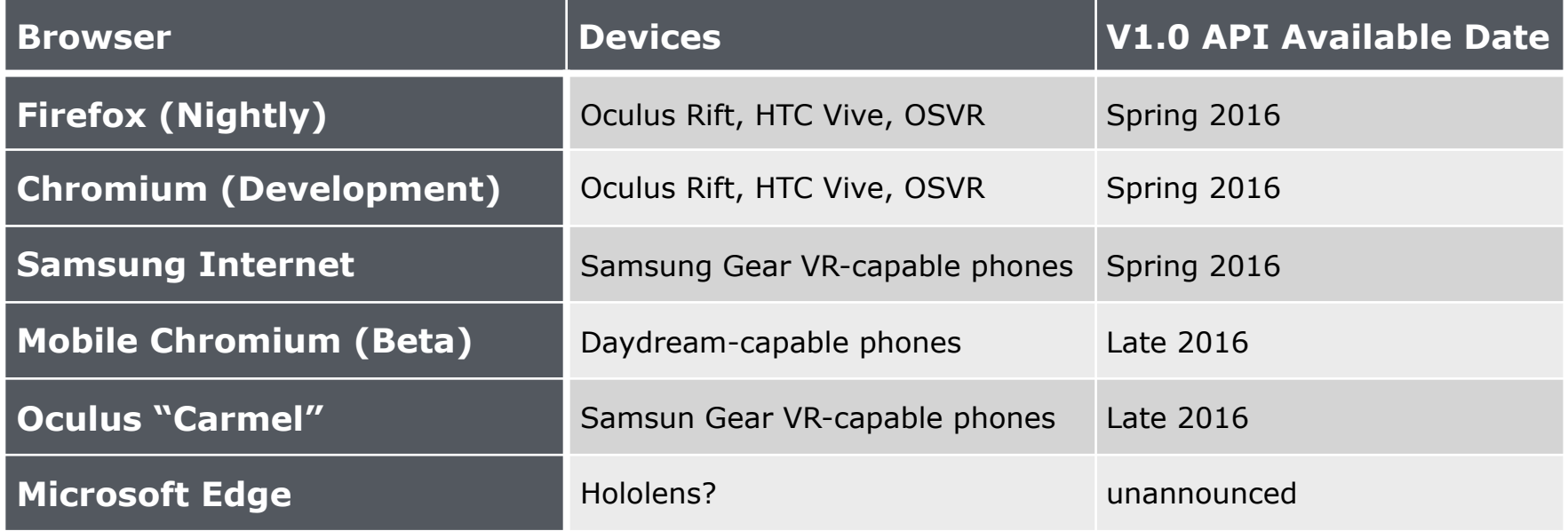

# A Tour of the WebVR API

- 1. Querying for VR displays
- 2. Presenting content to the VR display
- 3. Refreshing the VR display
- 4. Head tracking

# Querying for VR Displays

```
myVRApp.prototype. queryVRDisplays = function() {if (navigator.getVRDisplays) { 
     navigator.getVRDisplays().then(function (displays) { 
       if (displays.length > 0) {
          vrDisplay = displays[0]; 
          // perform initialization using vrDisplay 
      } else { 
             console.log( 
                  "WebVR supported, but no VRDisplays found."); 
        } 
     }); 
  } else if (navigator.getVRDevices) { 
       console.log( 
          "WebVR supported, but not the latest version."); 
  } else { 
       console.log("Your browser does not support WebVR."); 
  }
}
                                                                   displays returned in 
                                                                   promise callback
```
### Presenting Content to the VR Display

```
myVRApp.prototype.present = function(on) {
  if (on) { 
    vrDisplay.requestPresent( { source: canvas } ); 
  } 
  else { 
    vrDisplay.exitPresent();
  } 
}
// Set up VR button handling 
var enterVRButton = document.querySelector( '.enterVR' ); 
enterVRButton.onclick = function() { 
  app.present(true); 
};
                                                                begin/end 
                                                                presentation mode
                                                                user interaction 
                                                                required to start
```
# Refreshing the VR Display

```
function onAnimationFrame (t) { 
  // request another animation frame for next time through 
  vrDisplay.requestAnimationFrame(onAnimationFrame); 
  // do the work: this is where the application 
  // gets the latest HMD position/orientation, 
  // updates the scene objects and animations, 
  // and renders using WebGL; 
  // ... code omitted ... 
  // finally, submit the frame 
  vrDisplay.submitFrame(); 
}
                                             copy the bits 
                                             from the canvas
                                                                  set up 
                                                                  callback to 
                                                                  refresh 
                                                                  display (90hz!)
```
// start up the run loop **vrDisplay.requestAnimationFrame**(onAnimationFrame);

# Head Tracking

```
function onAnimationFrame (t) {
  // request another animation frame for next time through
  vrDisplay.requestAnimationFrame(onAnimationFrame);
  // do the work: this is where the application
  // gets the latest HMD position/orientation:
  var pose = vrDisplay.getPose();
  // now we update scene objects and animations,
  // based on the pose value, time and other inputs;
  // and render using WebGL;
  // ... code omitted ...
  // finally, submit the frame
  vrDisplay.submitFrame(pose);
}
                                                            get HMD 
                                                             position/orientation
```
// start up the run loop vrDisplay.requestAnimationFrame(onAnimationFrame);

# The WebVR Ecosystem

### **Frameworks**

**JavaScript libraries: Three.js, Babylon.js Markup systems: GLAM, SceneVR, A-Frame, ReactVR WebVR Polyfill**

### **Formats**

**The "JPEG of 3D"**

#### **Tools**

**Unity, Unreal export Browser-based VR creation**

#### <glam> <scene> <cube id="photocube"></cube> </scene> </glam>

#### #photocube  $\cdot$ image:url(../images/photo.png);

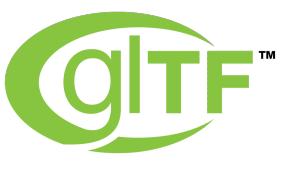

}

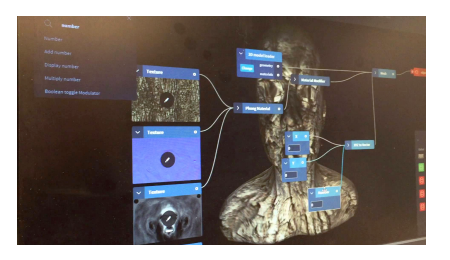

## Responsive WebVR

Big challenges in designing for desktop x mobile x 2D x 3D

WebVR Polyfill: emulate API for existing mobile browsers for Cardboard VR

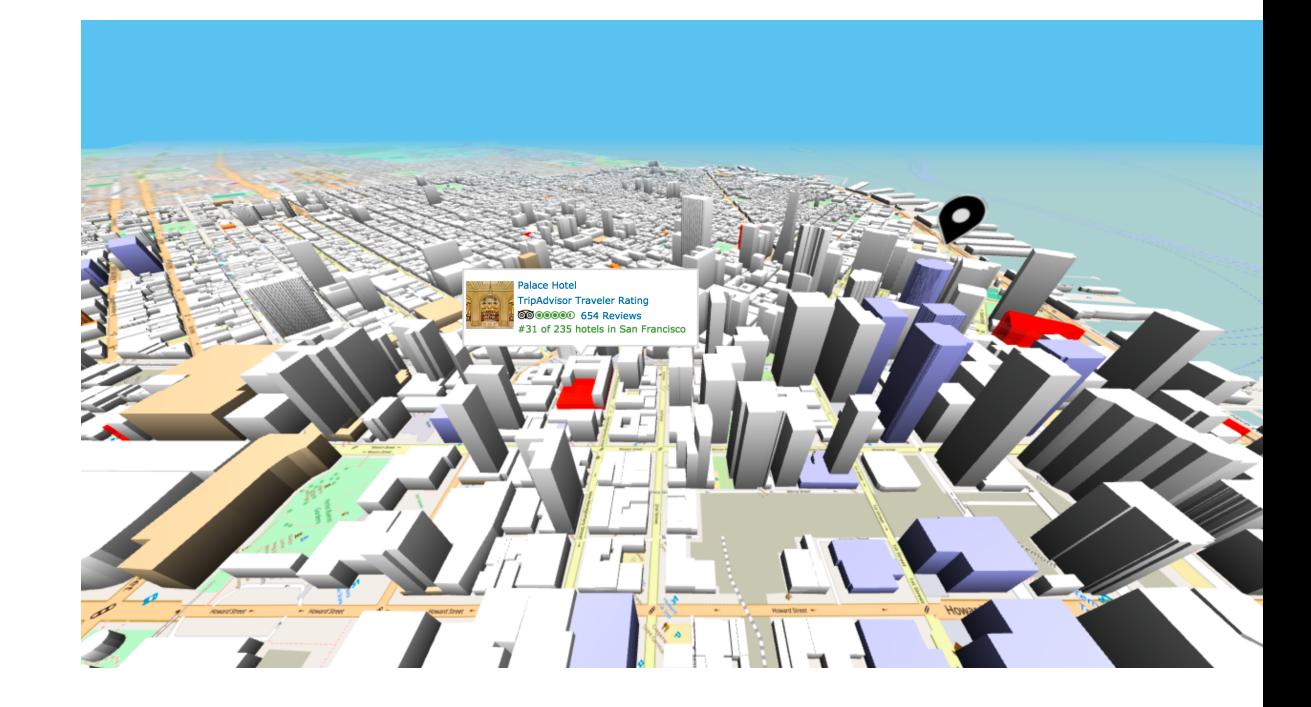

# Development Status

Developer builds of Chrome, Firefox (desktop and mobile) Samsung Internet browser for Gear VR Oculus "Carmel" for Gear VR Coming soon to Daydream VR Coming soon for Microsoft Edge WebVR 1.0 API - preliminary spec <http://mozvr.github.io/webvr-spec/> W3C Community Group <https://www.w3.org/community/webvr/> Slack Channel <https://webvr.slack.com/> Examples <https://webvr.info/samples/>

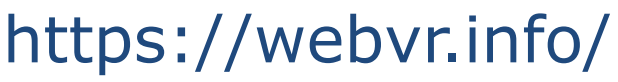

WRDC

## WebVR: Building for the Immersive Web

Tony Parisi Head of VR/AR, Unity Technologies

**VIRTUAL REALITY DEVELOPERS CONFERENCE** November 2-3, 2016